<span id="page-0-1"></span>**dfactor postestimation —** Postestimation tools for dfactor

<span id="page-0-0"></span>[Postestimation commands](#page-0-0) [predict](#page-1-0) [Remarks and examples](#page-3-0) [Methods and formulas](#page-5-0) [Also see](#page-5-1)

# **Postestimation commands**

The following standard postestimation commands are available after dfactor:

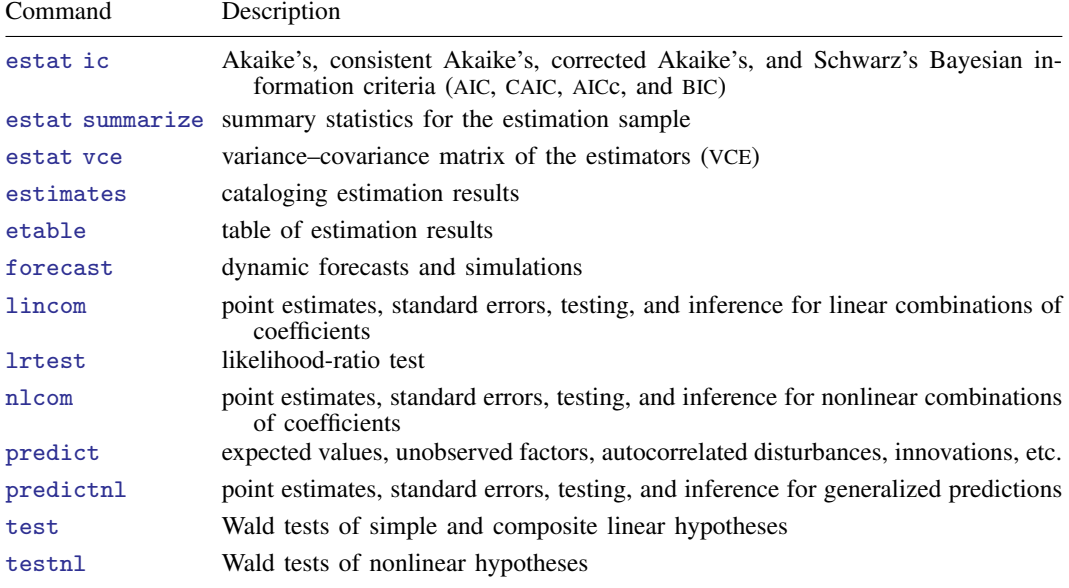

## <span id="page-1-0"></span>**predict**

### **Description for predict**

predict creates a new variable containing predictions such as expected values, unobserved factors, autocorrelated disturbances, and innovations. The root mean squared error is available for all predictions. All predictions are also available as static one-step-ahead predictions or as dynamic multistep predictions, and you can control when dynamic predictions begin.

## **Menu for predict**

Statistics > Postestimation

## **Syntax for predict**

```
typestubnewvarlistifinstatisticoptions} \right]
```
<span id="page-1-1"></span>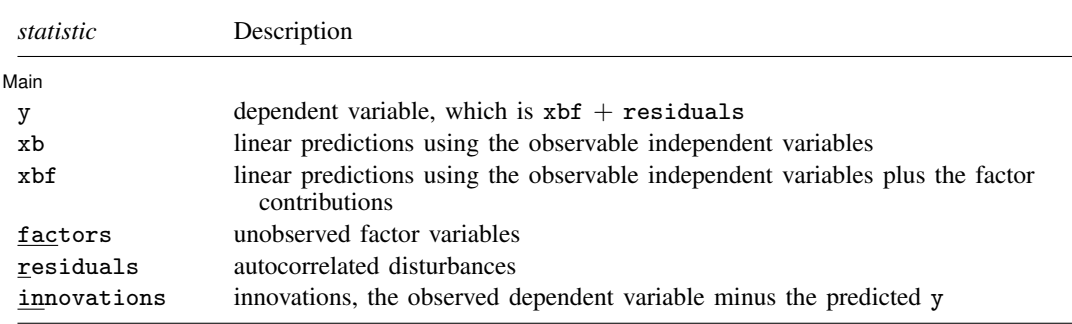

These statistics are available both in and out of sample; type predict . . . if e(sample) . . . if wanted only for the estimation sample.

<span id="page-1-2"></span>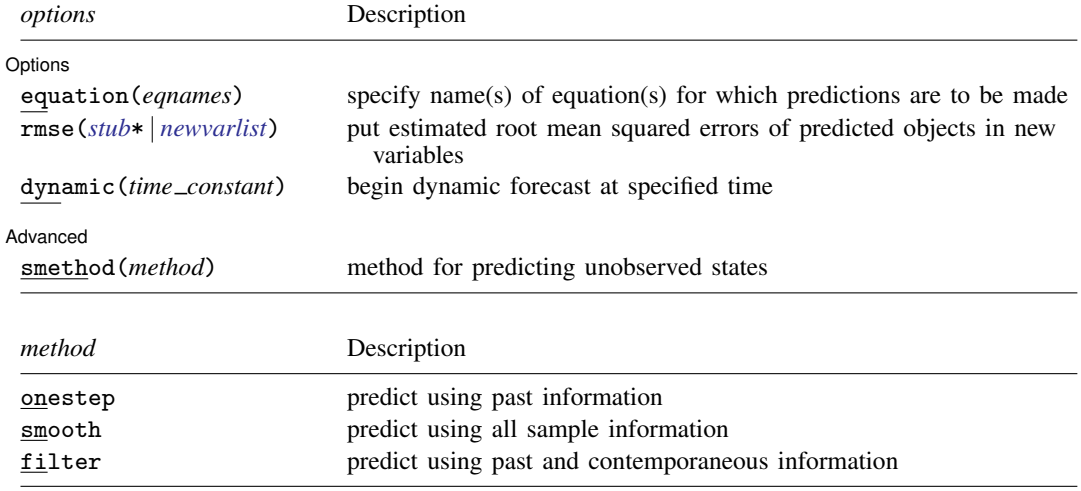

## **Options for predict**

The mathematical notation used in this section is defined in [Description](https://www.stata.com/manuals/tsdfactor.pdf#tsdfactorDescription) of [TS] **[dfactor](https://www.stata.com/manuals/tsdfactor.pdf#tsdfactor)**.

[Main] Main  $\Box$ 

✄

 $\overline{a}$ 

 $\overline{a}$ 

- y, xb, xbf, factors, residuals, and innovations specify the statistic to be predicted.
	- y, the default, predicts the dependent variables. The predictions include the contributions of the unobserved factors, the linear predictions by using the observable independent variables, and any autocorrelation,  $\widehat{\mathbf{P}}\widehat{\mathbf{f}}_t + \widehat{\mathbf{Q}}\mathbf{x}_t + \widehat{\mathbf{u}}_t$ .

xb calculates the linear prediction by using the observable independent variables,  $\mathbf{Q} \mathbf{x}_t$ .

xbf calculates the contributions of the unobserved factors plus the linear prediction by using the observable independent variables,  $\widehat{\mathbf{P}}\widehat{\mathbf{f}}_t + \widehat{\mathbf{Q}}\mathbf{x}_t$ .

factors estimates the unobserved factors,  $f_t = R w_t + A_1 f_{t-1} + A_2 f_{t-2} + \cdots + A_{t-p} f_{t-p}.$ 

residuals calculates the autocorrelated residuals,  $\hat{\mathbf{u}}_t = \hat{\mathbf{C}}_1 \hat{\mathbf{u}}_{t-1} + \hat{\mathbf{C}}_2 \hat{\mathbf{u}}_{t-2} + \cdots + \hat{\mathbf{C}}_{t-q} \hat{\mathbf{u}}_{t-q}$ .

innovations calculates the innovations,  $\hat{\epsilon}_t = v_t - \widehat{P}\hat{f}_t + \widehat{Q}x_t - \widehat{u}_t$ .

Options L Options <u>Later and the contract of the contract of the contract of the contract of the contract of the contract of the contract of the contract of the contract of the contract of the contract of the contract of the contrac</u>

equation(*eqnames*) specifies the equation(s) for which the predictions are to be calculated.

You specify equation names, such as equation(income consumption) or equation(factor1 factor2), to identify the equations. For the factors statistic, you must specify names of equations for factors; for all other statistics, you must specify names of equations for observable variables.

If you do not specify equation() and do not specify *stub*\*, the results are the same as if you had specified the name of the first equation for the predicted statistic.

equation() may not be specified with *stub*\*.

- rmse(*[stub](https://www.stata.com/manuals/u11.pdf#u11.4varnameandvarlists)*\* | *[newvarlist](https://www.stata.com/manuals/u11.pdf#u11.4varnameandvarlists)*) puts the root mean squared errors of the predicted objects into the specified new variables. The root mean squared errors measure the variances due to the disturbances but do not account for estimation error.
- dynamic(*time constant*) specifies when predict starts producing dynamic forecasts. The specified *time constant* must be in the scale of the time variable specified in tsset, and the *time constant* must be inside a sample for which observations on the dependent variables are available. For example, dynamic(tq(2008q4)) causes dynamic predictions to begin in the fourth quarter of 2008, assuming that your time variable is quarterly, see [D] [Datetime](https://www.stata.com/manuals/ddatetime.pdf#dDatetime). If the model contains exogenous variables, they must be present for the whole predicted sample. dynamic() may not be specified with xb, xbf, innovations, smethod(filter), or smethod(smooth).

Advanced Advanced **Lating and Advanced** Latin Contract and Advanced Latin Contract and Advanced Latin Contract and Advanced Latin Contract and Advanced Latin Contract and Advanced Latin Contract and Advanced Latin Contract and Adva

- smethod(*method*) specifies the method used to predict the unobserved states in the model. smethod() may not be specified with xb.
	- smethod(onestep), the default, causes predict to use previous information on the dependent variables. The Kalman filter is performed on previous periods, but only the one-step predictions are made for the current period.
	- smethod(smooth) causes predict to estimate the states at each time period using all the sample data by the Kalman smoother.

#### **4 [dfactor postestimation](#page-0-1) — Postestimation tools for dfactor**

smethod(filter) causes predict to estimate the states at each time period using previous and contemporaneous data by the Kalman filter. The Kalman filter is performed on previous periods and the current period. smethod(filter) may be specified only with factors and residuals.

## <span id="page-3-0"></span>**Remarks and examples status status [stata.com](http://stata.com)**

We assume that you have already read [TS] **[dfactor](https://www.stata.com/manuals/tsdfactor.pdf#tsdfactor)**. In this entry, we illustrate some of the features of predict after using dfactor.

dfactor writes the specified model as a state-space model and estimates the parameters by maximum likelihood. The unobserved factors and the residuals are states in the state-space form of the model, and they are estimated by the Kalman filter or the Kalman smoother. The smethod() option controls how these states are estimated.

The Kalman filter or Kalman smoother is run over the specified sample. Changing the sample can alter the predicted value for a given observation, because the Kalman filter and Kalman smoother are recursive algorithms.

After estimating the parameters of a dynamic-factor model, there are many quantities of potential interest. Here we will discuss several of these statistics and illustrate how to use predict to compute them.

#### Example 1: One-step, out-of-sample forecasts

Let's begin by estimating the parameters of the dynamic-factor model considered in [example 2](https://www.stata.com/manuals/tsdfactor.pdf#tsdfactorRemarksandexamplesdfactor_ex2) in [TS] [dfactor](https://www.stata.com/manuals/tsdfactor.pdf#tsdfactor).

-4

-2

```
. use https://www.stata-press.com/data/r18/dfex
(St. Louis Fed (FRED) macro data)
. dfactor (D.(ipman income hours unemp) = , noconstant ar(1)) (f = , ar(1/2))
 (output omitted )
```
While several of the six statistics computed by predict might be of interest, we will look only at a few of these statistics for D.ipman. We begin by obtaining one-step predictions in the estimation sample and a six-month dynamic forecast for D.ipman. The graph of the in-sample predictions indicates that our model accounts only for a small fraction of the variability in D.ipman.

```
. tsappend, add(6)
. predict Dipman_f, dynamic(tm(2008m12)) equation(D.ipman)
(option y assumed; fitted values)
. tsline D.ipman Dipman_f if month<=tm(2008m11), lcolor(gs13) xtitle("")
> legend(rows(2)) 0 + 1 - \lambda and \lambda and \lambda in the second V is a second of the second function of \lambda and \lambda and \lambda and \lambda and \lambda2
```
Graphing the last year of the sample and the six-month out-of-sample forecast yields . tsline D.ipman Dipman\_f if month>=tm(2008m1), xtitle("") legend(rows(2))

y prediction, Dipman, dynamic(tm(2008m12))

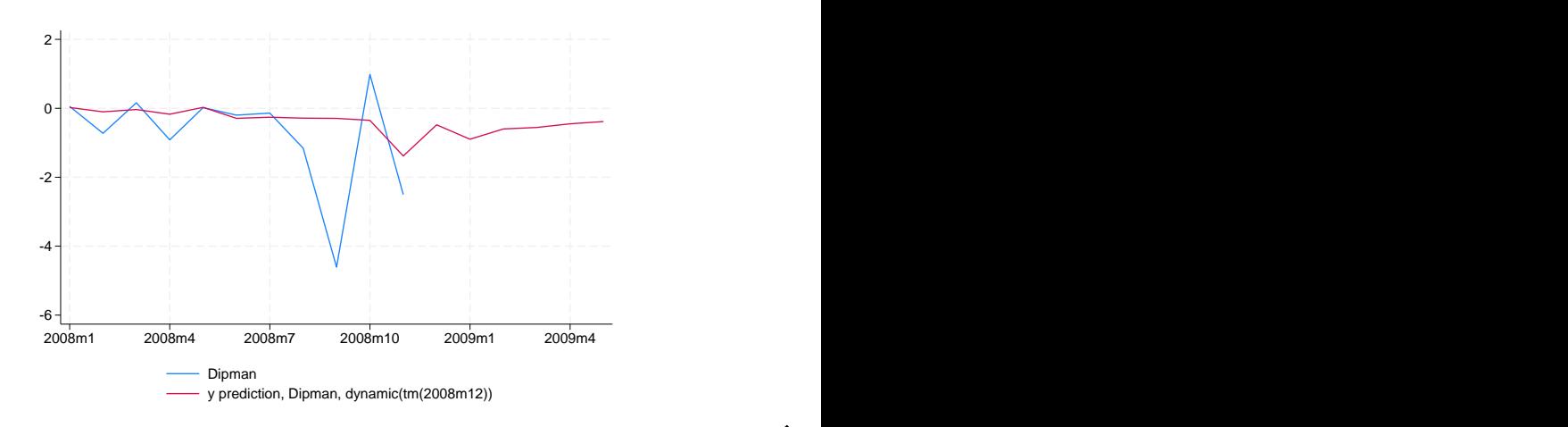

1970m1 1980m1 1990m1 2000m1 2010m1

Dipman

### Example 2: Estimating an unobserved factor

Another common task is to estimate an unobserved factor. We can estimate the unobserved factor at each time period by using only previous information (the smethod(onestep) option), previous and contemporaneous information (the smethod(filter) option), or all the sample information (the smethod(smooth) option). We are interested in the one-step predictive power of the unobserved factor, so we use the default, smethod(onestep).

- . predict fac if e(sample), factor
- . tsline D.ipman fac, lcolor(gs10) xtitle("") legend(rows(2))

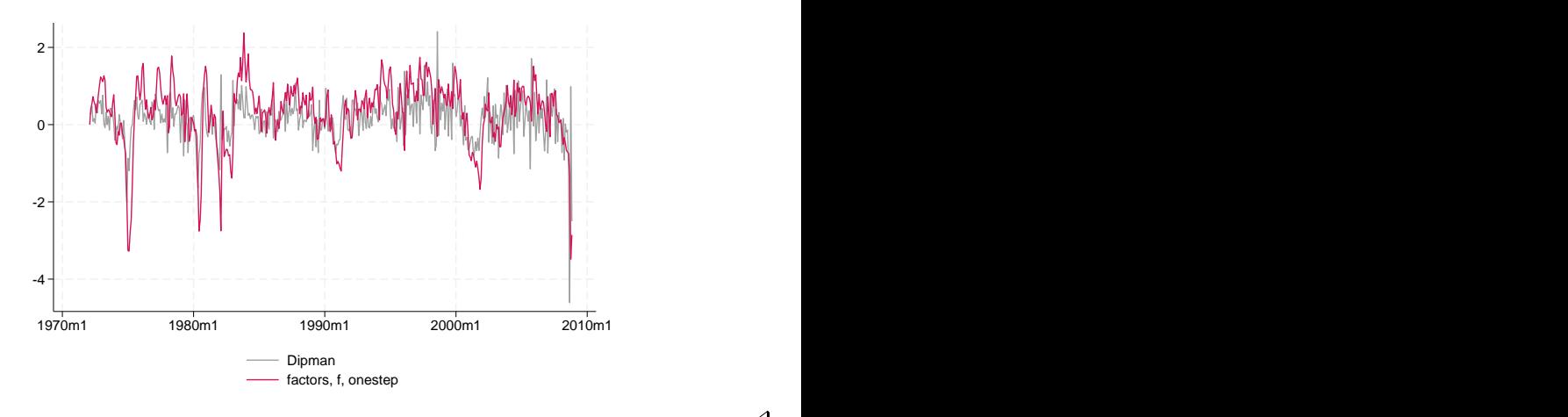

## <span id="page-5-0"></span>**Methods and formulas**

dfactor estimates the parameters by writing the model in state-space form and using sspace. Analogously, predict after dfactor uses the methods described in [TS] [sspace postestimation](https://www.stata.com/manuals/tssspacepostestimation.pdf#tssspacepostestimation). The unobserved factors and the residuals are states in the state-space form of the model.

<span id="page-5-1"></span>See [Methods and formulas](https://www.stata.com/manuals/tssspacepostestimation.pdf#tssspacepostestimationMethodsandformulas) of [TS] [sspace postestimation](https://www.stata.com/manuals/tssspacepostestimation.pdf#tssspacepostestimation) for how predictions are made after estimating the parameters of a state-space model.

## **Also see**

- [TS] [dfactor](https://www.stata.com/manuals/tsdfactor.pdf#tsdfactor) Dynamic-factor models
- [TS] [sspace](https://www.stata.com/manuals/tssspace.pdf#tssspace) State-space models
- [TS] [sspace postestimation](https://www.stata.com/manuals/tssspacepostestimation.pdf#tssspacepostestimation) Postestimation tools for sspace
- [U[\] 20 Estimation and postestimation commands](https://www.stata.com/manuals/u20.pdf#u20Estimationandpostestimationcommands)

Stata, Stata Press, and Mata are registered trademarks of StataCorp LLC. Stata and Stata Press are registered trademarks with the World Intellectual Property Organization of the United Nations. Other brand and product names are registered trademarks or trademarks of their respective companies. Copyright  $\overline{c}$  (c) 1985–2023 StataCorp LLC, College Station, TX, USA. All rights reserved.

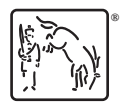

◁